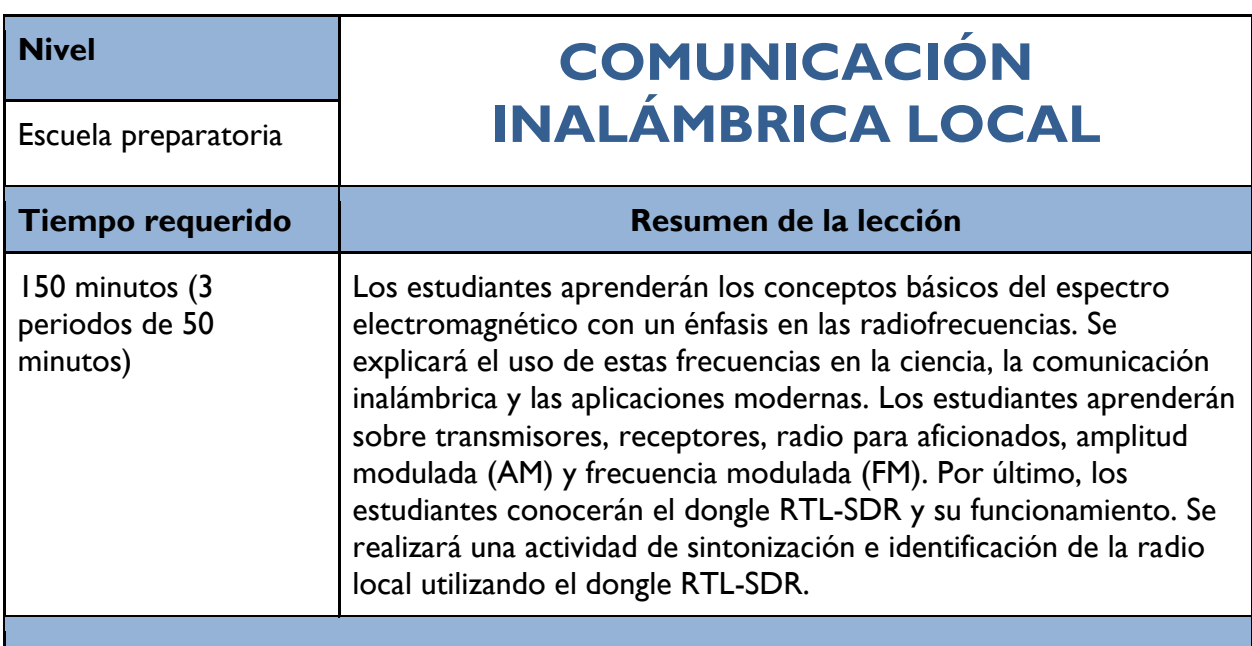

### **Estándares**

# **NGSS**

HS-PS4-3 Radiación electromagnética: La radiación electromagnética (por ejemplo, radio, microondas, luz) puede modelarse como una onda de campos eléctricos y magnéticos cambiantes o como partículas llamadas fotones. El modelo de ondas es útil para explicar muchas características de la radiación electromagnética, mientras que el modelo de partículas explica otras.

HS-PS4-3: Cuando la luz o la radiación electromagnética de mayor longitud de onda es absorbida por la materia, generalmente se convierte en energía térmica (calor). Las radiaciones electromagnéticas de menor longitud de onda (ultravioleta, rayos X, rayos gamma) pueden ionizar los átomos y dañar las células vivas.

HS-PS4-5 Los materiales fotoeléctricos emiten electrones cuando absorben luz de una frecuencia suficientemente alta.

HS-PS4-5: Distintas tecnologías que se basan en la comprensión de las ondas y sus interacciones con la materia forman parte de las experiencias cotidianas del mundo moderno (por ejemplo imagenología médica, comunicaciones, escáneres) y de la investigación científica. Son herramientas esenciales para generar, transmitir y captar señales, así como para almacenar e interpretar la información contenida en ellas.

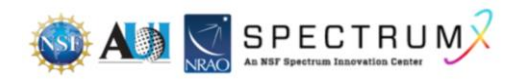

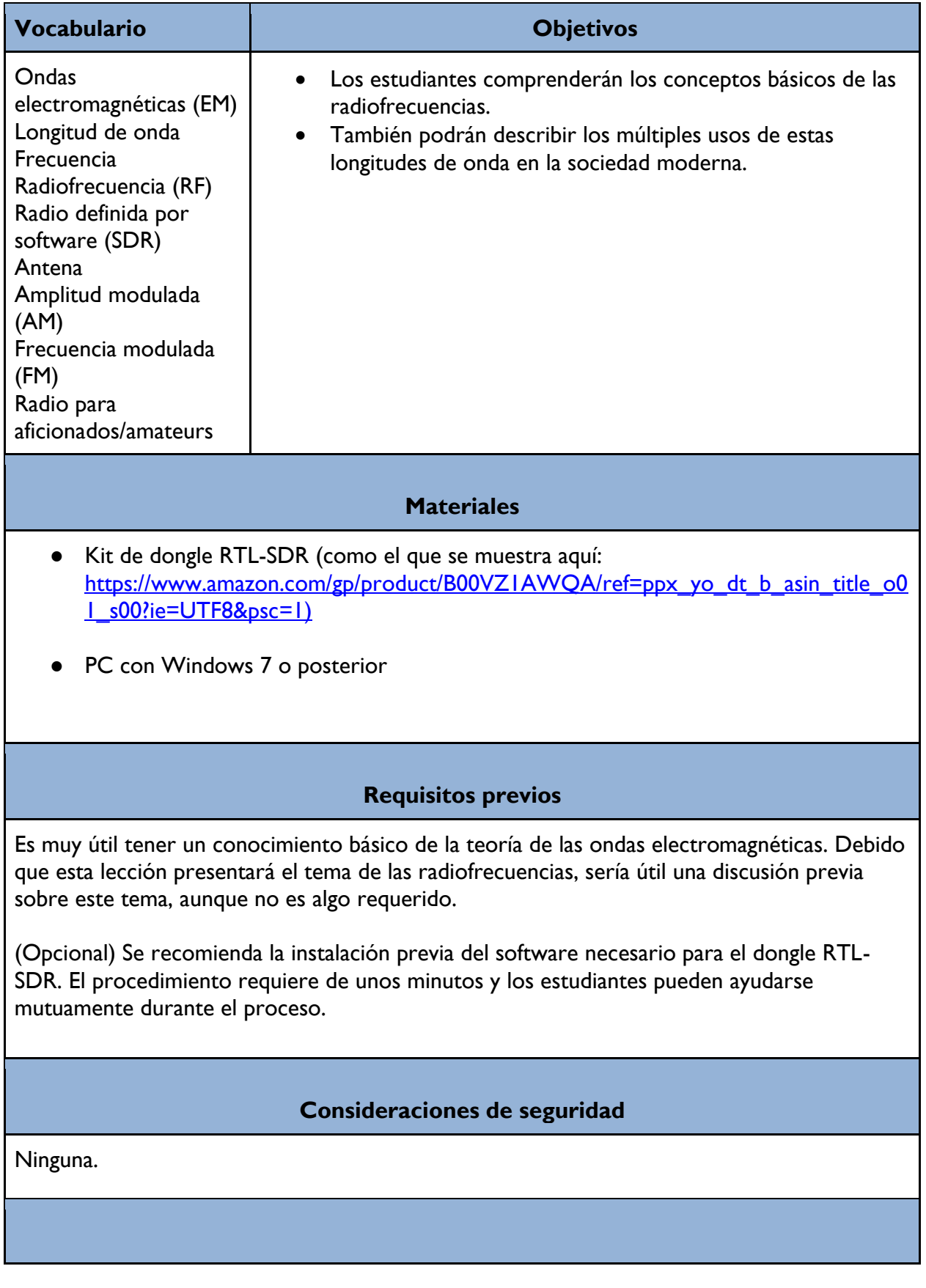

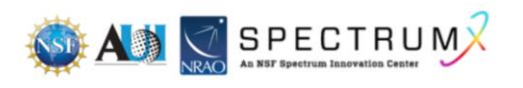

# **Programa**

Día 1 - Revisión métrica, discusión en clase sobre el espectro EM, instrucción directa sobre el espectro EM

Día 2 - Demostración por parte de un miembro del club local de radioaficionados

Día 3 - Identificación de emisoras locales

# **Antes de la lección**

Asegúrese de que las computadoras de los alumnos tengan el software necesario.

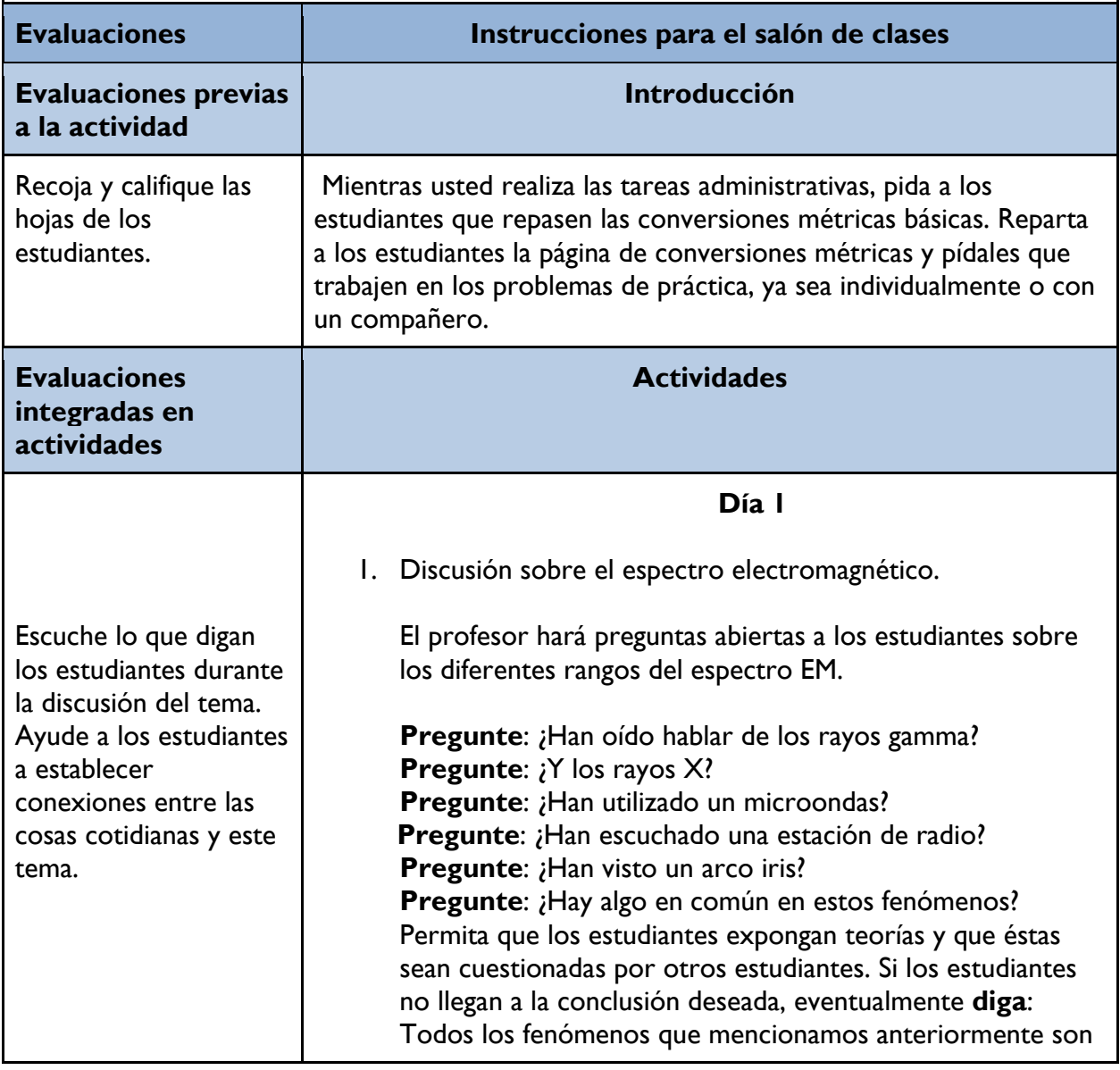

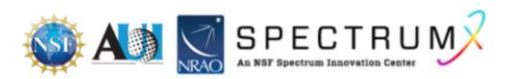

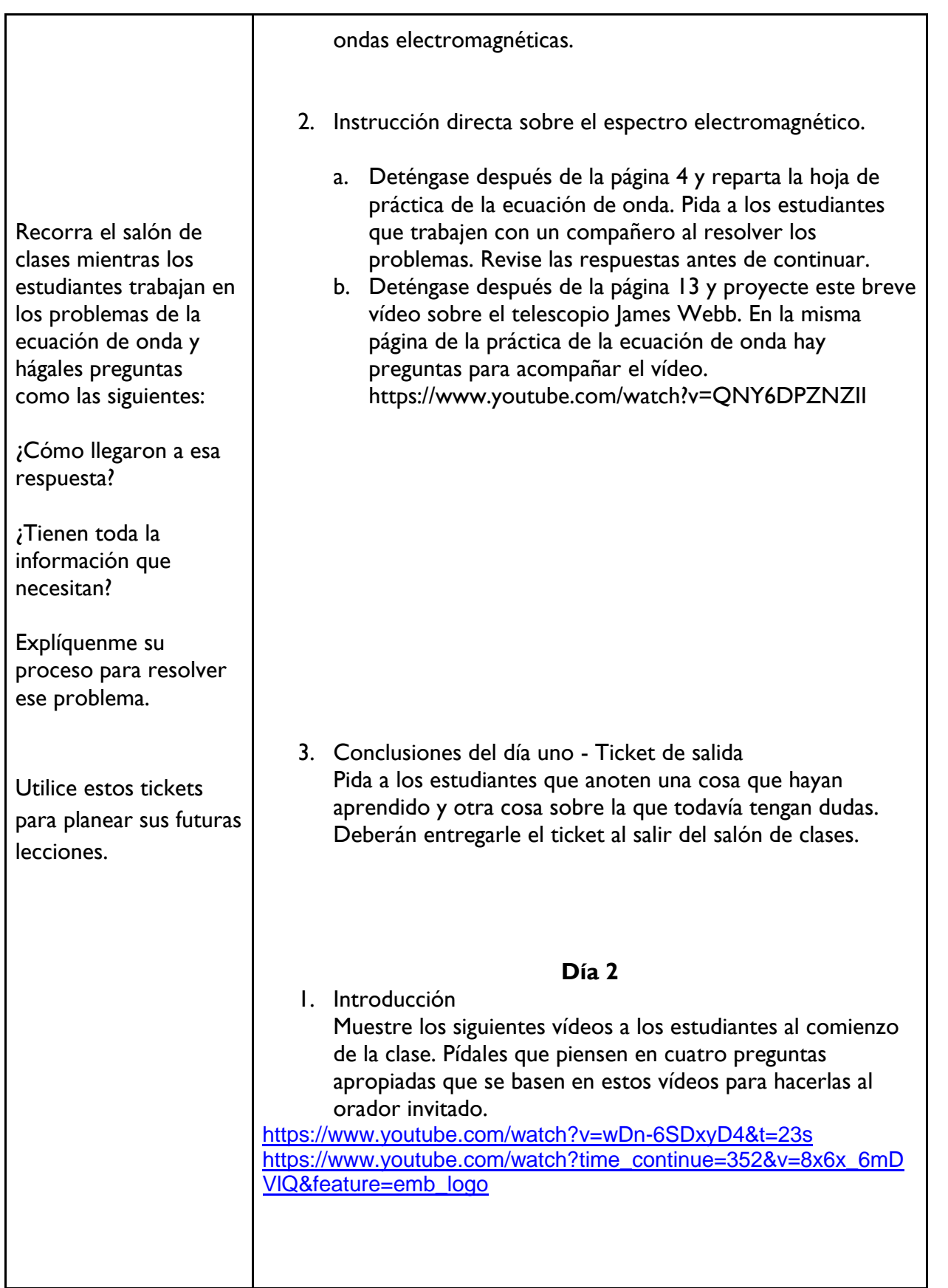

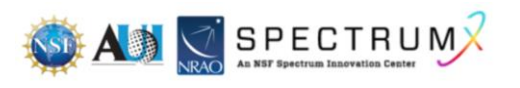

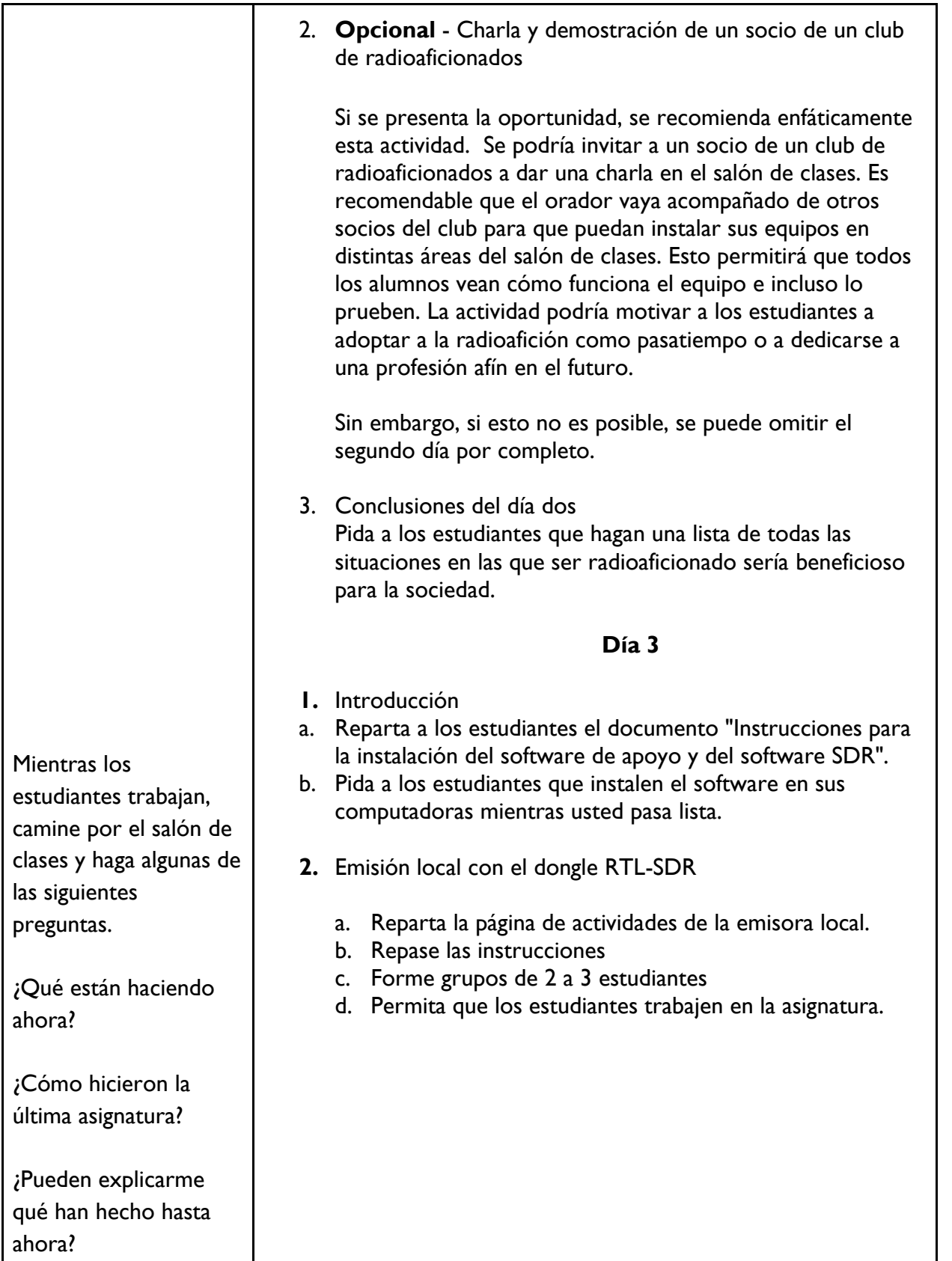

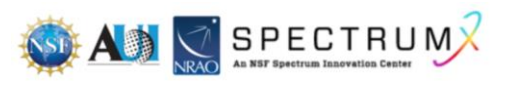

 $\overline{\phantom{a}}$ 

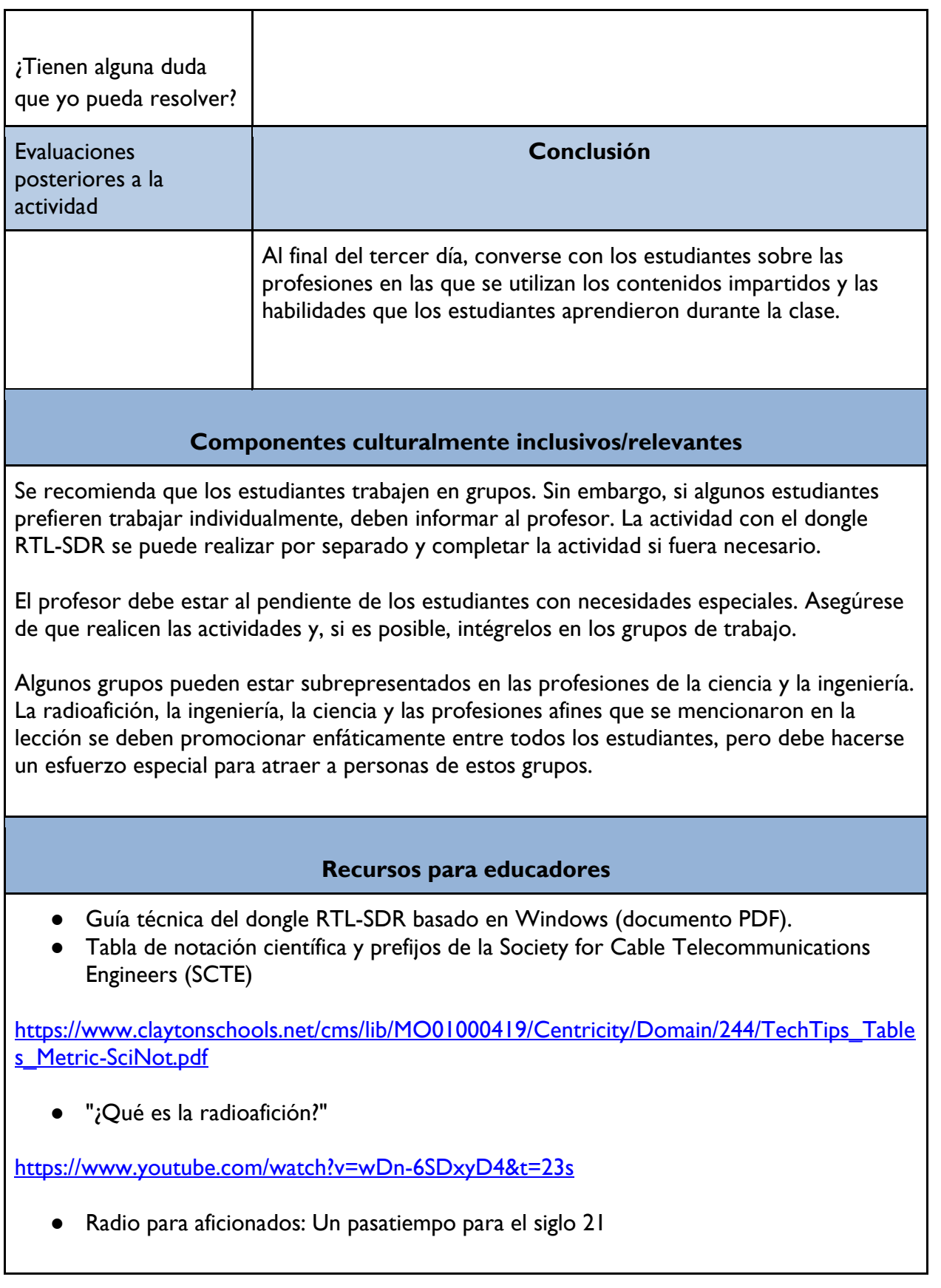

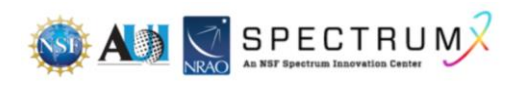

https://www.youtube.com/watch?time\_continue=352&v=8x6x\_6mDVIQ&feature=emb\_logo

### **Reconocimientos**

La elaboración de las lecciones de esta serie se financió gracias una generosa subvención de la National Science Foundation (NSF). Las lecciones se crearon como parte del proyecto SpectrumX del National Radio Astronomy Observatory (NRAO).

La siguiente es una lista de los títulos de las lecciones que incluye la serie. Es posible acceder a todas las lecciones desde la página web [https://superknova.org/educational-resources/.](https://superknova.org/educational-resources/)

#### **Escuela secundaria**

- Introducción a los satélites Pronóstico del clima
- Introducción a la comunicación por ondas de radio
- La importancia de la radioastronomía
- Elaboración de modelos CubeSat
- Conoce la radio FM
- Tecnologías de radiofrecuencia
- ¿Quién decide si recibes 5G?

### **Escuela preparatoria**

- Usos de las ondas de radio y asignación de frecuencias
- ¿Es segura la radiotecnología?
- Difracción de las ondas de radio
- Medición de la temperatura de la superficie del mar por satélite
- Rastreo de animales marinos y batimetría
- Cómo diseñar tu propia radio de cristal
- Cómo las ondas de radio cambiaron el mundo
- Comunicación inalámbrica simple
- Ver y oír lo invisible
- Comunicación inalámbrica local por radiofrecuencia
- Investigación de la conexión a Internet
- La geometría de la radioastronomía

#### **Informal**

Modelo de la radioastronomía

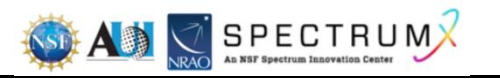

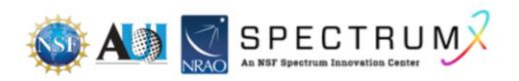

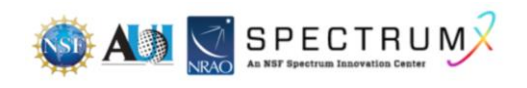